## **Eliminating**

Face the Fear. Attack the Debt. Be Free.

*Is debt overwhelming you, or are you overcoming it?* 

There's no denying that debt takes a toll on us financially, emotionally, relationally, and spiritually. That's why this study is so crucial! In less than two hours, the *Eliminating Debt* video study will help you create a plan to attack your debt and be free from the dangers of debt dependence.

Main Topics Covered:

- **Five reasons why people dive too deep into debt**
- **Steady, practical ways to eliminating debt**
- **How to address special issues like credit scores, dealing with creditors, and bankruptcy**

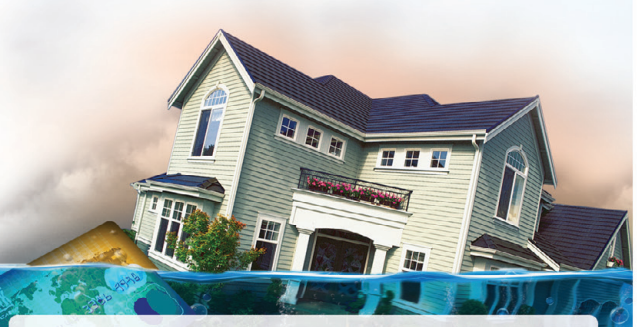

REGISTRATION / EVENT INFORMATION **REGISTRATION / EVENT INFORMATION REGISTRATION / EVENT INFORMATION** 

Click here and select text, then delete. Enter your text.

> {t�Y � .\_, **CROWN**

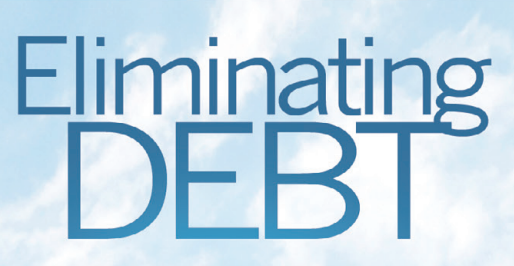

Face the Fear. Attack the Debt. Be Free.

*Is debt overwhelming you, or are you overcoming it?* 

There's no denying that debt takes a toll on us financially, emotionally, relationally, and spiritually. That's why this study is so crucial! In less than two hours, the *Eliminating Debt* video study will help you create a plan to attack your debt and be free from the dangers of debt dependence.

Main Topics Covered:

- **Five reasons why people dive too deep into debt**
- **Steady, practical ways to eliminating debt**
- **How to address special issues like credit scores, dealing with creditors, and bankruptcy**

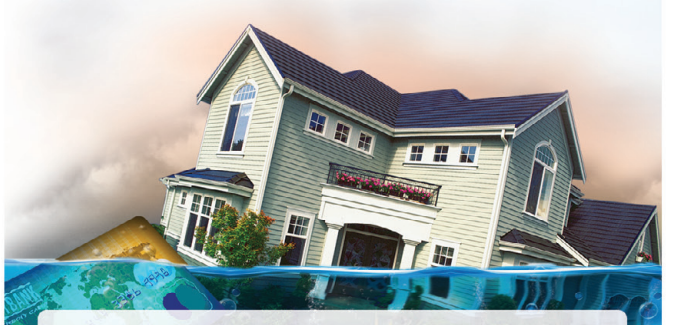

Click here and select text, then delete. Enter your text.

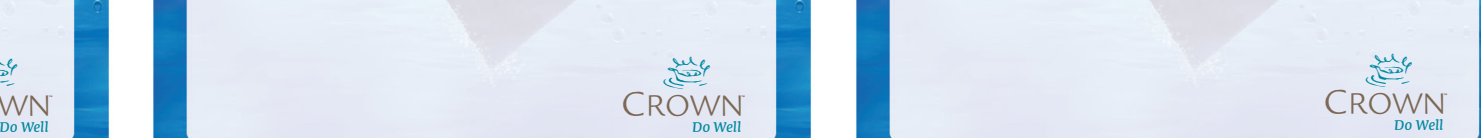

## **Eliminating**

Face the Fear. Attack the Debt. Be Free.

*Is debt overwhelming you, or are you overcoming it?* 

There's no denying that debt takes a toll on us financially, emotionally, relationally, and spiritually. That's why this study is so crucial! In less than two hours, the *Eliminating Debt* video study will help you create a plan to attack your debt and be free from the dangers of debt dependence.

Main Topics Covered:

- **Five reasons why people dive too deep into debt**
- **Steady, practical ways to eliminating debt**
- **How to address special issues like credit scores, dealing with creditors, and bankruptcy**

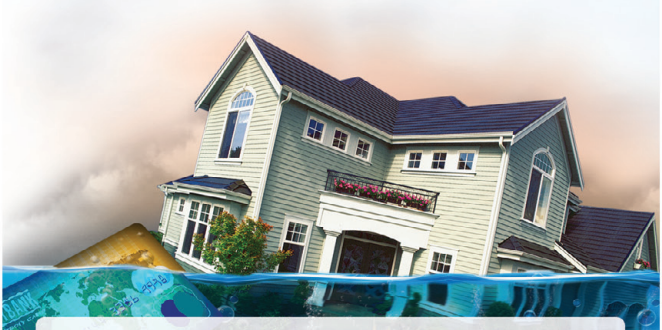

Click here and select text, then delete. Enter your text.

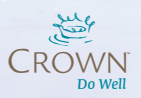